### Министерство образования и науки Российской Федерации

Федеральное государственное бюджетное образовательное учреждение высшего образования

<<Владимирский государственный университет

имени Александра Григорьевича и Николая Григорьевича Столетовых»

(ВлГУ) **УТВЕРЖДАЮ** Проректор по образовательной деятельности  $\overline{\begin{array}{ccc}\n & \mathcal{J} & \mathcal{O} & \mathcal{S} \\
\hline\n\text{A.A.} & \mathcal{J} & \mathcal{O} & \mathcal{O} & \mathcal{O} \\
\mathcal{O} & \mathcal{O} & \mathcal{O} & \mathcal{O} & \mathcal{O} \\
\mathcal{O} & \mathcal{O} & \mathcal{O} & \mathcal{O} & \mathcal{O} \\
\mathcal{O} & \mathcal{O} & \mathcal{O} & \mathcal{O} & \mathcal{O} \\
\mathcal{O} & \mathcal{O} & \mathcal{O} & \mathcal{O} & \mathcal{O} \\
\mathcal{O}$ 

### РАБОЧАЯ ПРОГРАММА УЧЕБНОЙ ДИСЦИПЛИНЫ (ОП.03 Информационные технологии)

для специальности среднего профессионального образования технического профиля

09.02.07 «Информационные системы и программирование»

Владимир, 2019

Рабочая программа учебной дисциплины «Информационные технологии» разработана на основе Федерального государственного образовательного стандарта (далее – ФГОС) по специальности среднего профессионального образования (далее - СПО) 09.02.07  $\kappa$ Информационные системы и программирование» (утвержденный приказом  $N_2$  1547 от 09.12.2016).

Кафедра-разработчик: кафедра Информационных систем и программной инженерии (ИСПИ).

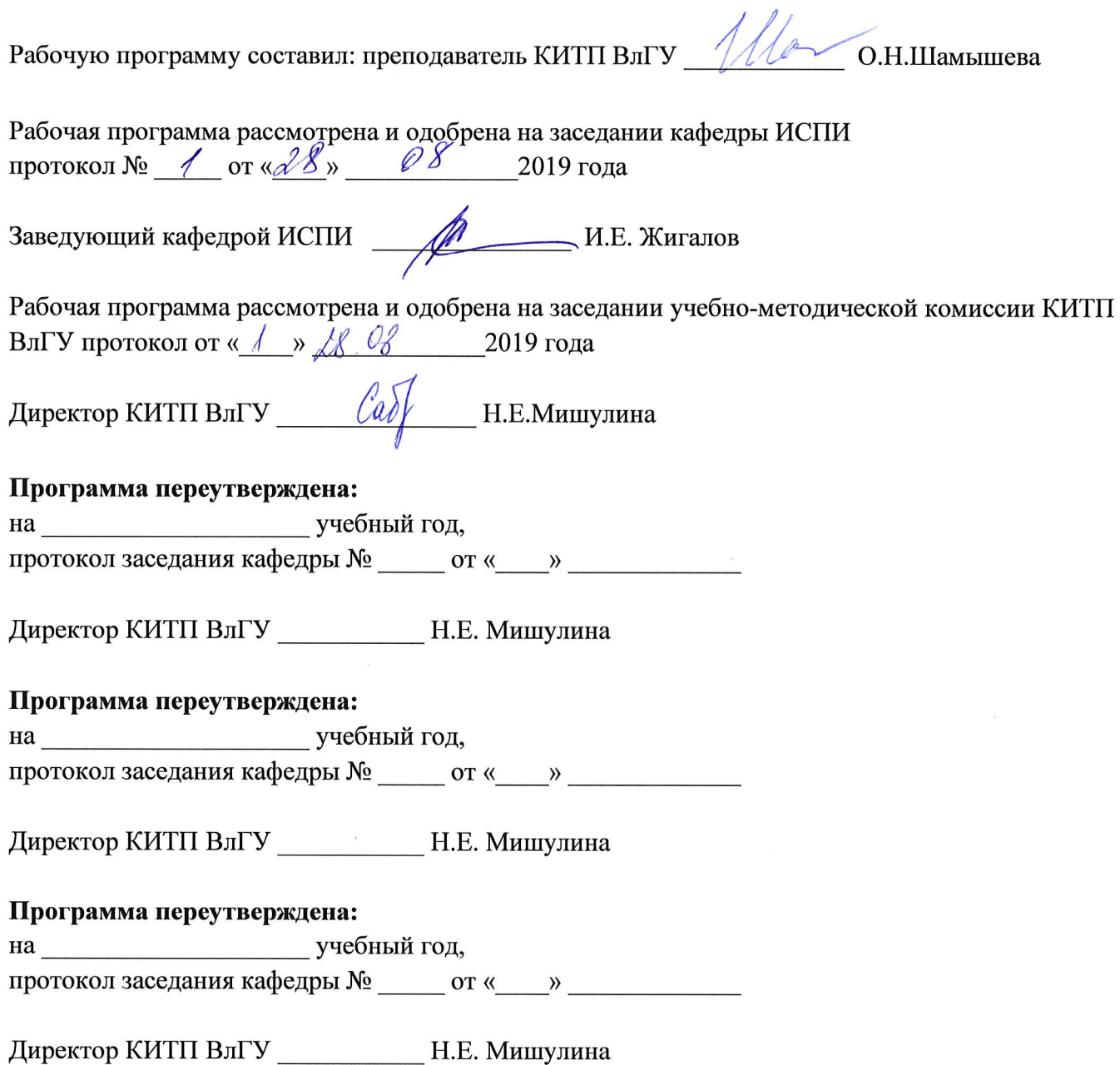

 $\sim$   $\epsilon$ 

## **СОДЕРЖАНИЕ**

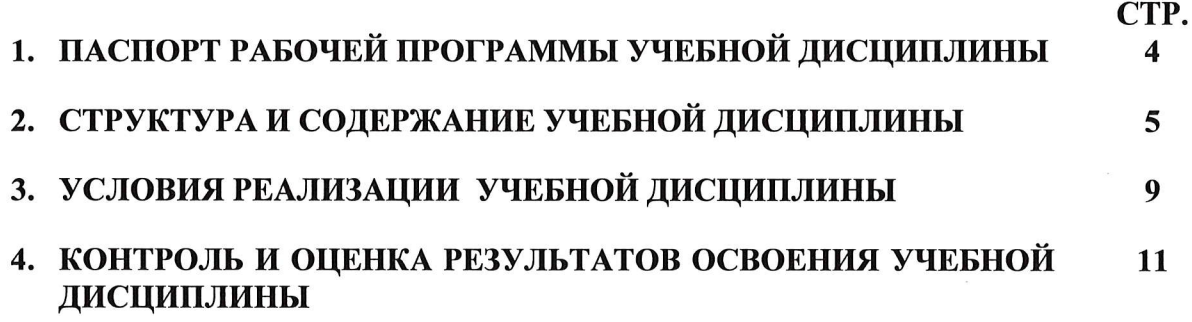

## 1. ПАСПОРТ РАБОЧЕЙ ПРОГРАММЫ УЧЕБНОЙ ДИСЦИПЛИНЫ

#### 1.1. Место дисциплины в структуре основной образовательной программы

Учебная дисциплина «Информационные технологии» является обязательной частью общепрофессионального цикла примерной основной образовательной программы в соответствии с ФГОС по специальности «Информационные системы и программирование».

Учебная дисциплина «Информационные технологии» обеспечивает формирование профессиональных и общих компетенций по всем видам деятельности ФГОС  $\overline{10}$ профессии/специальности «Информационные системы и программирование». Особое значение дисциплина имеет при формировании и развитии ОК 1, ОК 2, ОК 3, ОК 4, ОК 5, ОК 9, ОК 10, ПК 1.6, ПК 10.1, ПК.4.1, ПК 5.1, ПК 5.2, ПК 5.6, ПК 6.3, ПК 8.1 - ПК 8.3, ПК 9.3.

### 1.2. Цель и планируемые результаты освоения дисциплины

В рамках программы учебной дисциплины обучающимися осваиваются умения и знания

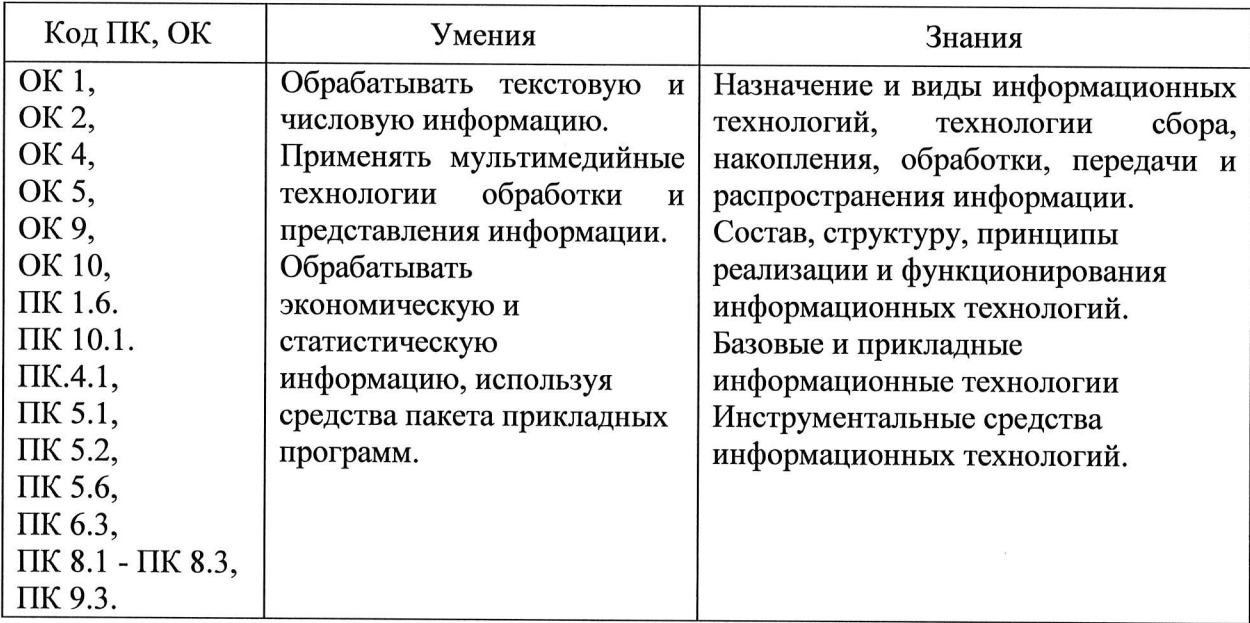

## 2. структурА и содЕржАниЕ учЕБной дисциплины

## 2.1. Объем учебной дисциплины и виды учебной работы

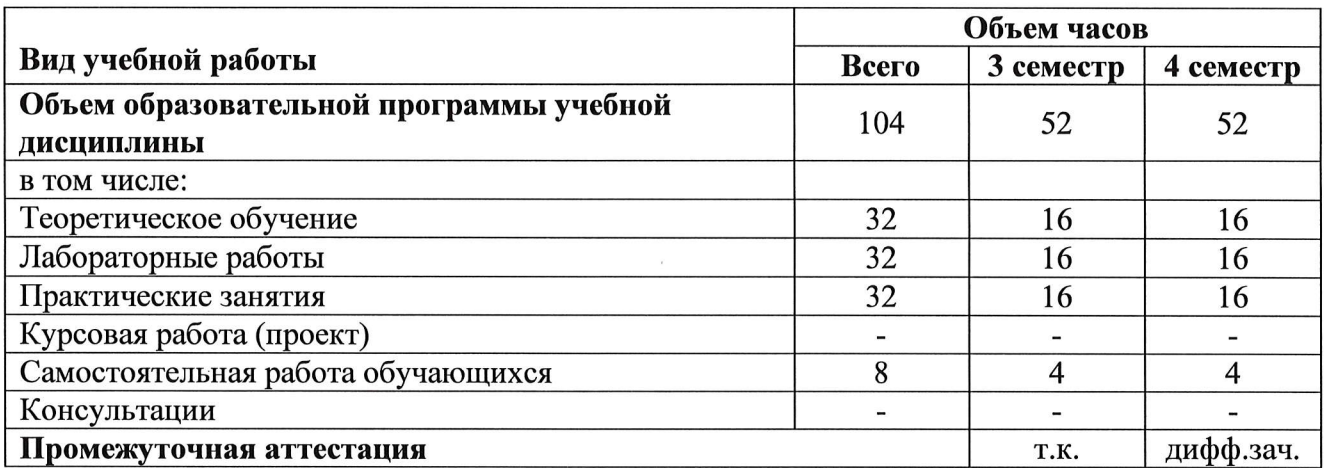

 $\bar{E}$ 

 $\mathcal{L}_{\text{max}}$ 

 $\sim$ 

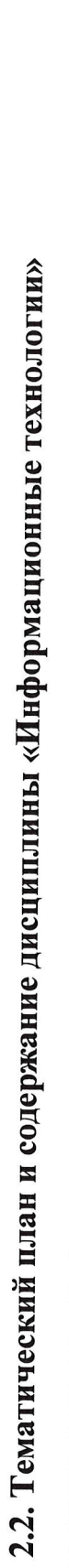

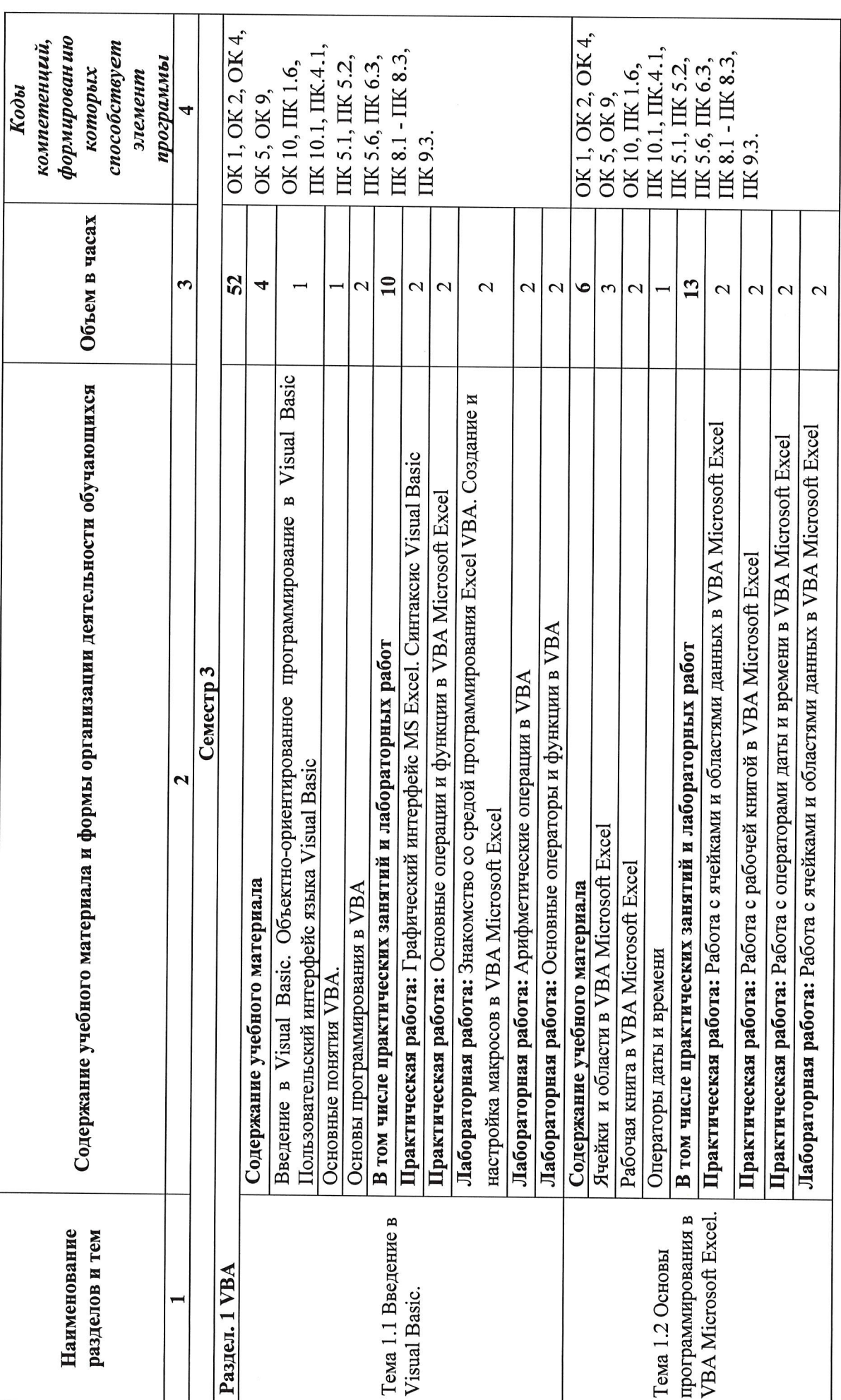

 $\mathbf \omega$ 

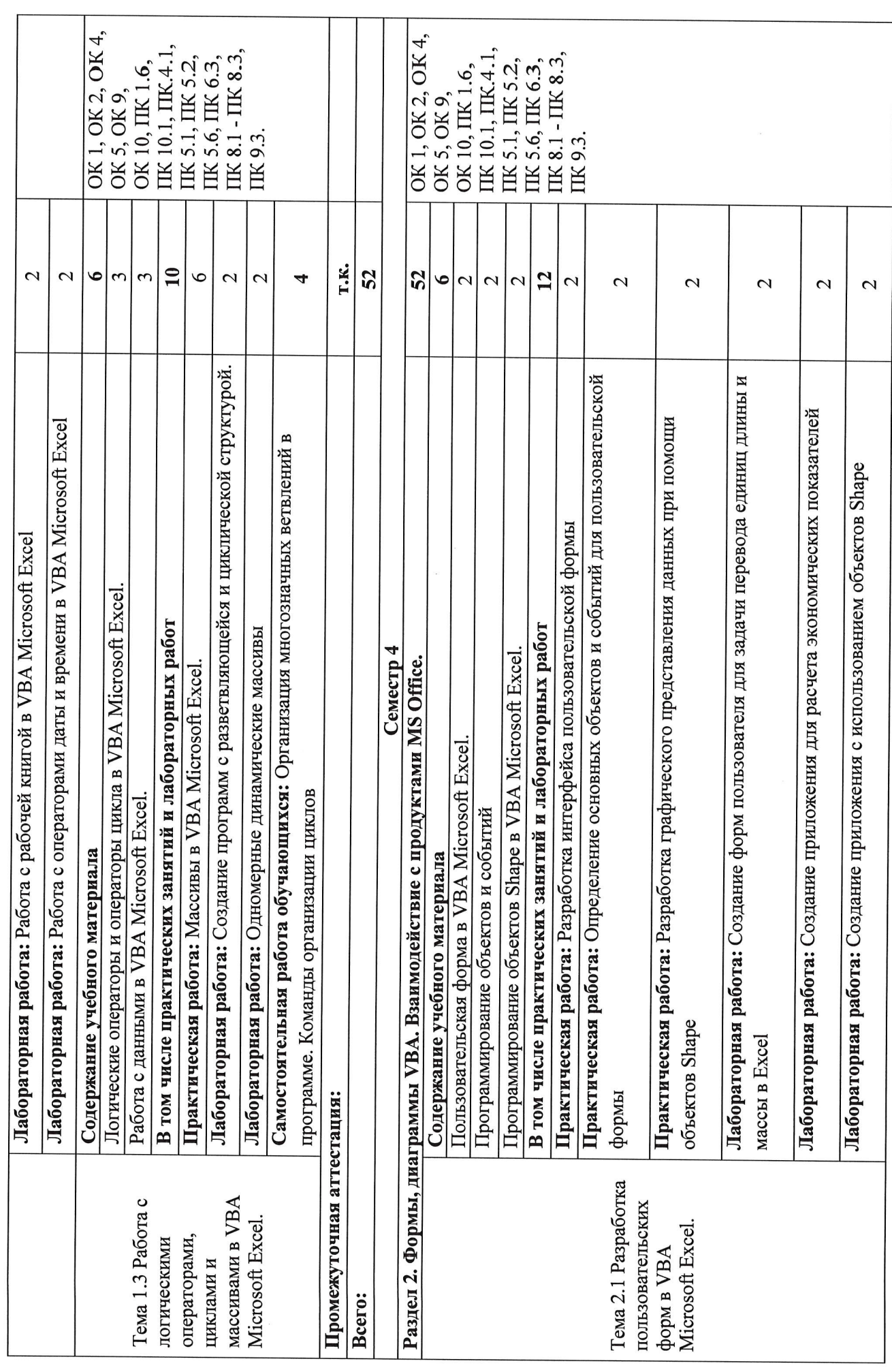

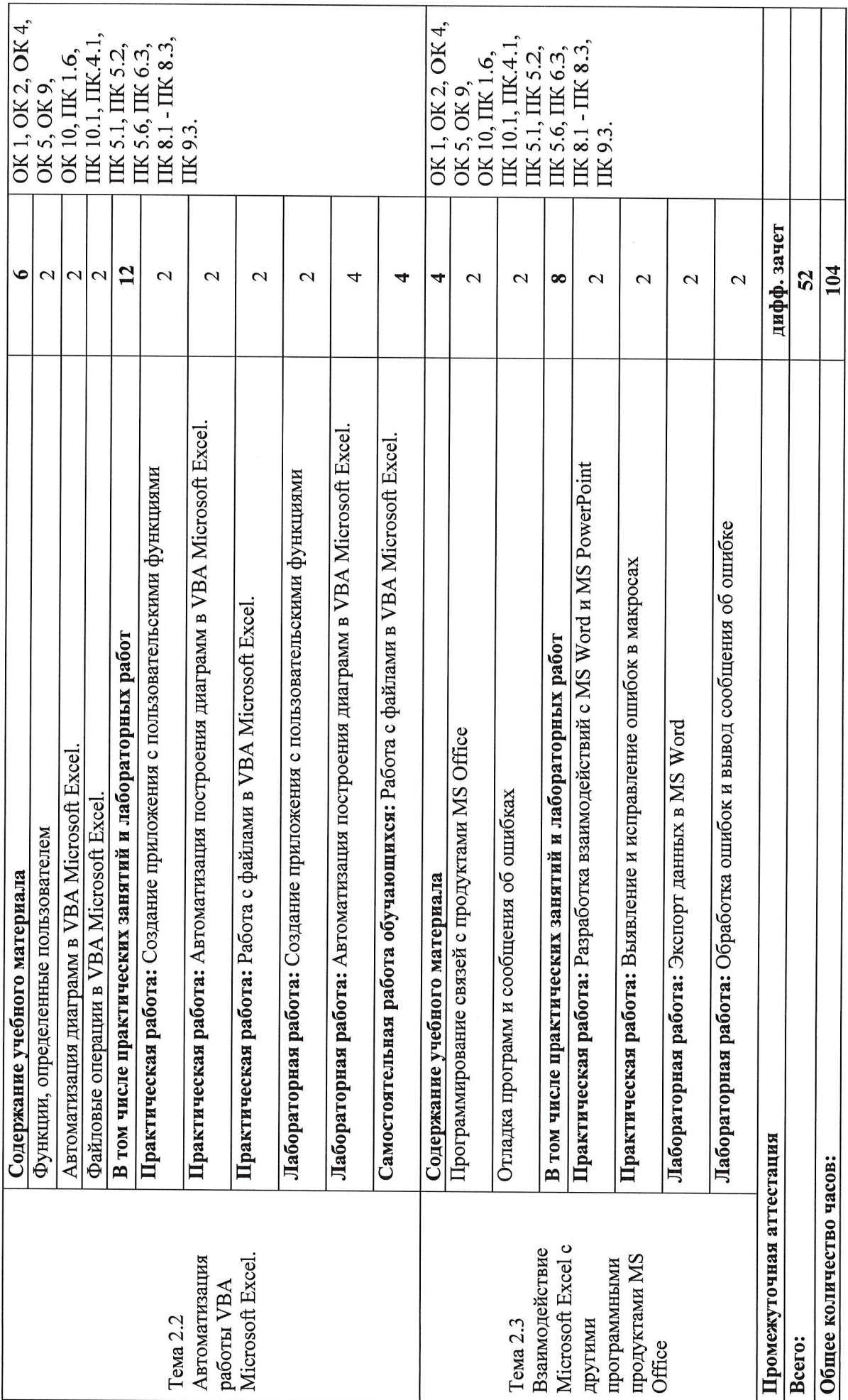

 $\infty$ 

## 3. УСЛОВИЯ РЕАЛИЗАЦИИ ПРОГРАММЫ УЧЕБНОЙ ДИСЦИПЛИНЫ

### 3.1. Материально-техническое обеспечение

Для реализации программы учебной дисциплины «Информационные технологии» предусмотрены следующие специальные помещения:

Кабинет «Информатики», оснащенный оборудованием: рабочие места по количеству обучающихся, рабочее место преподавателя, наглядные пособия: демонстрационные плакаты, раздаточный материал, комплект презентаций по темам модуля, электронные видеоматериалы, техническими средствами обучения: персональные компьютеры с лицензионным программным обеспечением: OC Windows, MS Office MS Internet Explorer, доступ к глобальной сети Internet, локальная сеть, мультимедиа проектор или интерактивная доска, многофункциональное устройство, акустическая система.

### В случае необходимости:

Лаборатория инфокоммуникационных систем 414 оснащенная необходимым для реализации программы учебной дисциплины оборудованием: Windows 10 Корпоративная MSDN подписка: Идентификатор подписчика: 700619248 Microsoft Office 2013 Microsoft Open License 66772217 SPSS IBM Statistics 20 (5 лицензий) Лицензия: L120531 Microsoft Visio 2016 MSDN подписка, идентификатор подписчика 700619246.

### 3.2. Учебно-методическое и информационное обеспечение 3.2.1. Книгообеспеченность

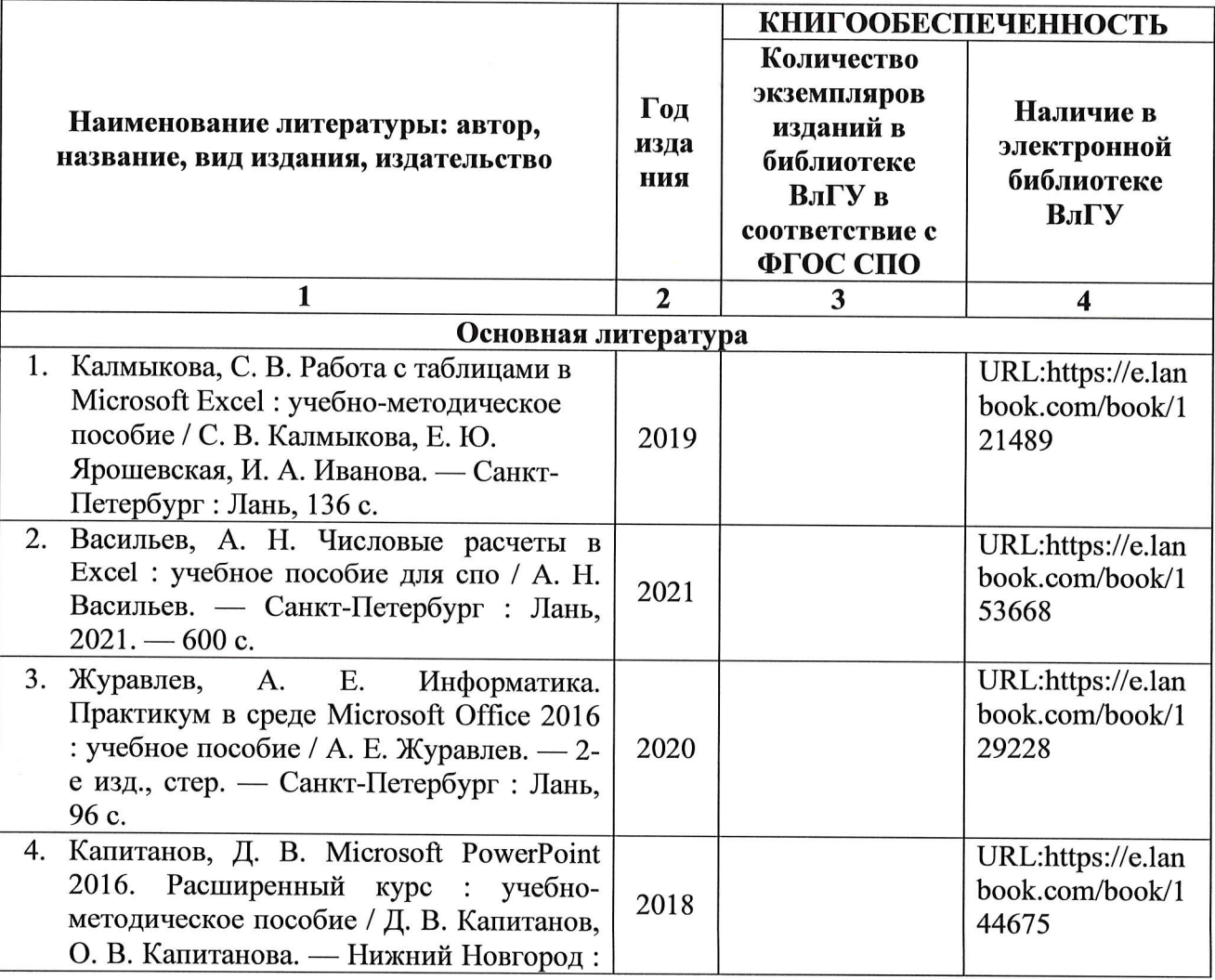

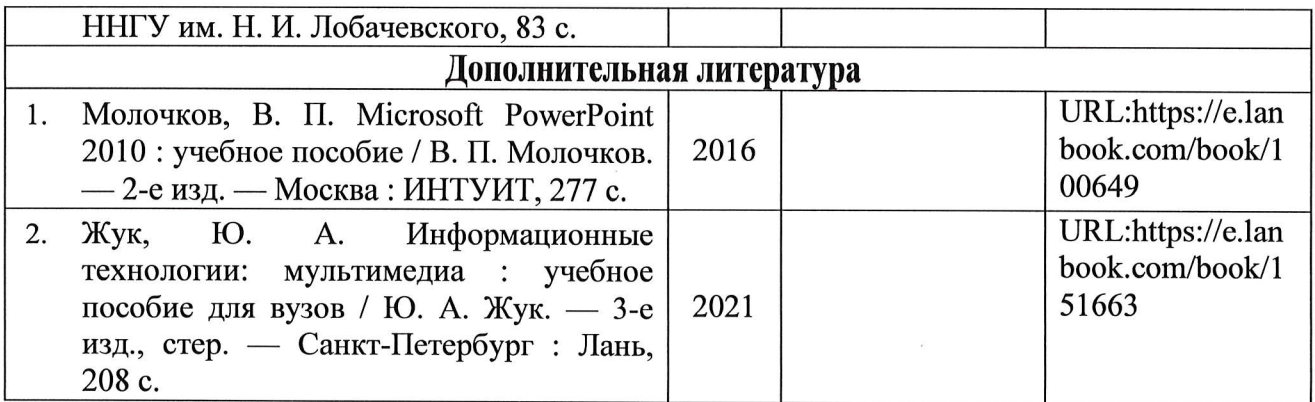

### 3.2.2. Периодические издания

## 3.2.3. Интернет-ресурсы

# 4. КОНТРОЛЬ И ОЦЕНКА РЕЗУЛЬТАТОВ ОСВОЕНИЯ УЧЕБНОЙ ДИСЦИПЛИНЫ

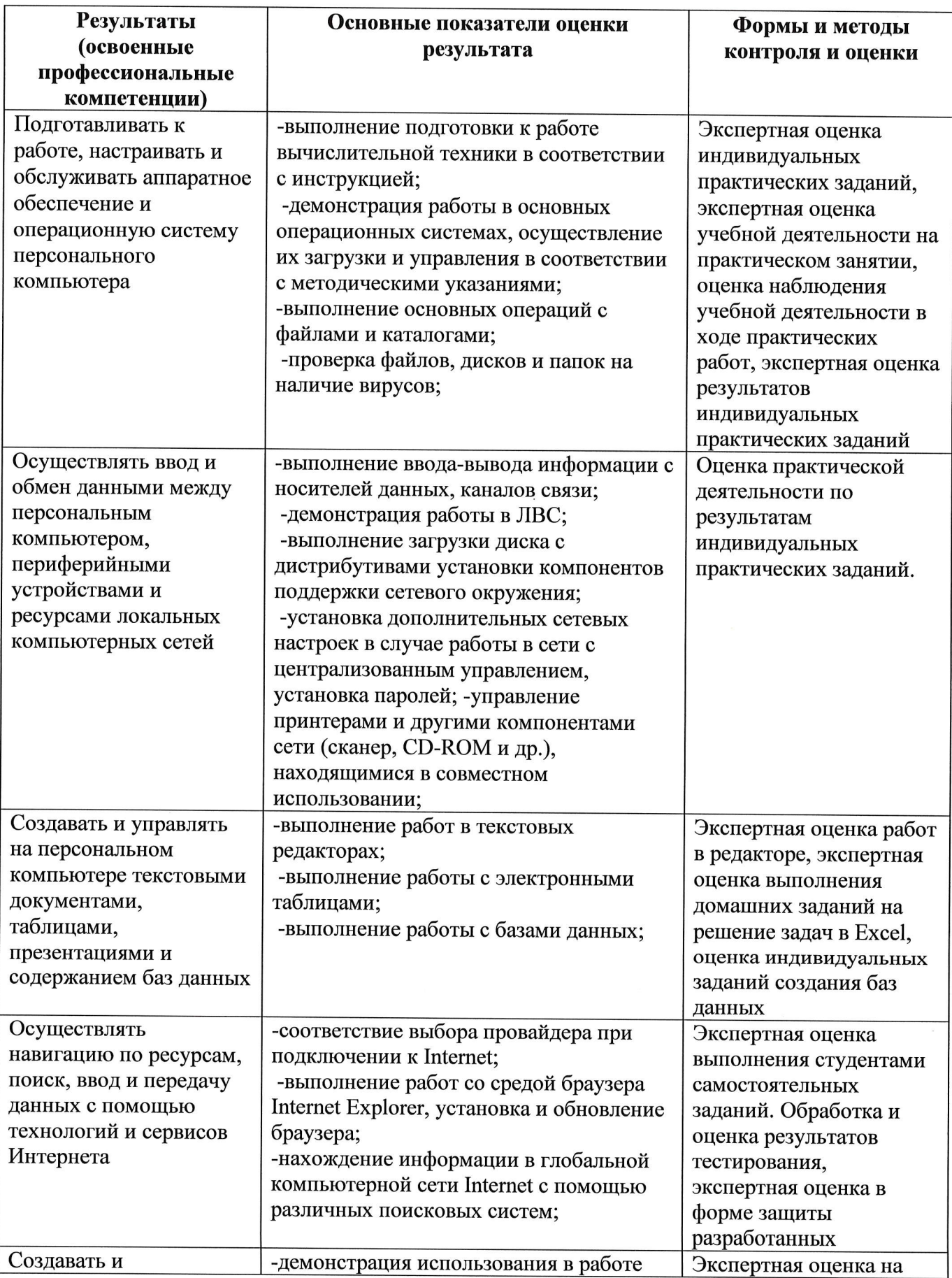

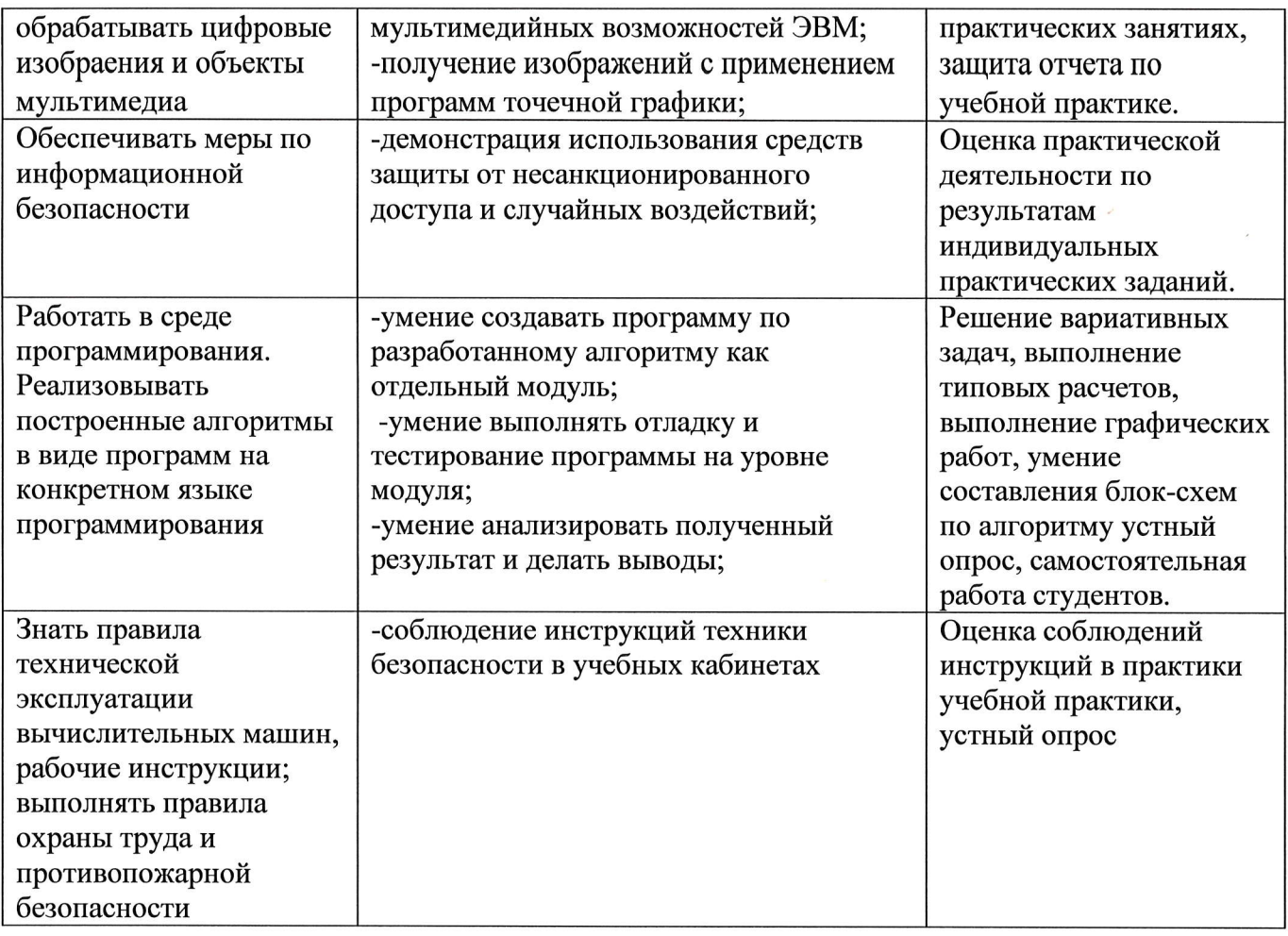

Peuensent (эксперт):<br>Cecupuola C.C. Pyrologusent y évecu nort. no 000 "FCU, Mex"<br>(фамилия, инициалы) (занимаемая должность) (место работы)